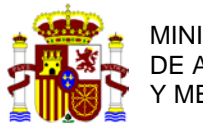

**PARTE A** DIRECCION GENERAL DE AMBIENTAL Y MEDIO NATURAL

> COMISIÓN NACIONAL DE BIOSEGURIDAD

**Tipos 2, 3 y 4**

## **NOTIFICACIÓN SOBRE ACTIVIDADES DE UTILIZACIÓN CONFINADA DE ORGANISMOS MODIFICADOS GENETICAMENTE**

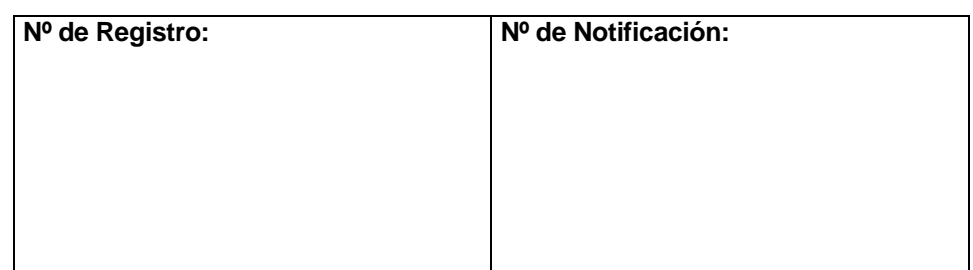

## **I. INFORMACIÓN GENERAL**

1) Responsables de la actividad

a) Entidad

Nombre: **Instituto de Agrobiotecnología** (CSIC-UPNA-Gobierno de Navarra) Dirección postal: Avda. Pamplona 123, 31192 Mutilva, Navarra

b) Representante legal de la entidad

Nombre y apellidos: **María Jesús Grilló Dolset** NIF: 17161173E Cargo: Directora del Instituto de Agrobiotecnología (IdAB) Tel: 948 168028 Fax: 948 232191 Correo electrónico: [dirección.idab@csic.es](mailto:dirección.idab@csic.es)

c) Responsable científico de la actividad

Nombre y apellidos: **María Jesús Grilló Dolset** NIF: 17161173E Cargo: Dra. en Veterinaria Tel: 948 168028 Fax: 948 232191 Correo electrónico: [mariajesus.grillo@unavarra.es](mailto:mariajesus.grillo@unavarra.es)

d) Responsable de bioseguridad de la instalación donde se realizará la actividad

Nombre y apellidos: **Santiago Álvarez Folgueras** NIF: 11415069P Cargo: Jefe Sección Salud Laboral Universidad Pública de Navarra Tel: 948 168985 Fax: 948 169169 Correo electrónico: [santiago.alvarez@unavarra.es](mailto:santiago.alvarez@unavarra.es)

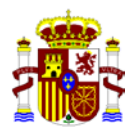

e) Indicar cuál de los anteriores actuará como persona de contacto

### **María Jesús Grilló Dolset**

- 2) Debe señalarse si para la ejecución de esta actividad se recibe financiación del Plan Estatal de Investigación Científica y Técnica y de Innovación. Esta información es necesaria para determinar si la actividad se encuentra dentro del supuesto del artículo 3.2.b) de la Ley 9/2003 y, por lo tanto, la competencia recae en la Administración General del Estado.
	- $SI \quad \boxtimes \quad \quad NO$  $\Box$
- 3) Instalación donde se va a desarrollar la actividad de utilización confinada (cumplimente si previamente ha sido comunicada/autorizada para este tipo de actividades; en caso contrario, cumplimente el Formulario Parte B).
	- a) Fecha de comunicación / autorización de la instalación:

Comunicado el 25/02/2015 y autorizado 12/06/2015.

b) Número de referencia del expediente:

A/ES/15/I-05

### **II. DESCRIPCIÓN DE LA ACTIVIDAD:**

1) Finalidad de la actividad:

Marcaje cromosómico neutro y estable de *Brucella suis* con una proteína antigénica.

2) Clasificación de la actividad

Para la clasificación del tipo de riesgo de las operaciones se seguirá el procedimiento establecido conforme al artículo 4 y el anexo III de la Directiva 2009/41/CE del Parlamento Europeo y del Consejo, de 6 de mayo, relativa a la utilización confinada de microorganismos modificados genéticamente, y la Decisión de la Comisión 2000/608/CE, de 27 de septiembre, relativa a las Notas de orientación para la evaluación del riesgo.

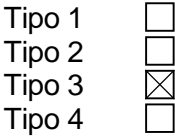

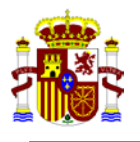

# **PROCESO GENERAL PARA LA OBTENCIÓN DE UN OMG A EFECTOS DE NOMENCLATURA:**

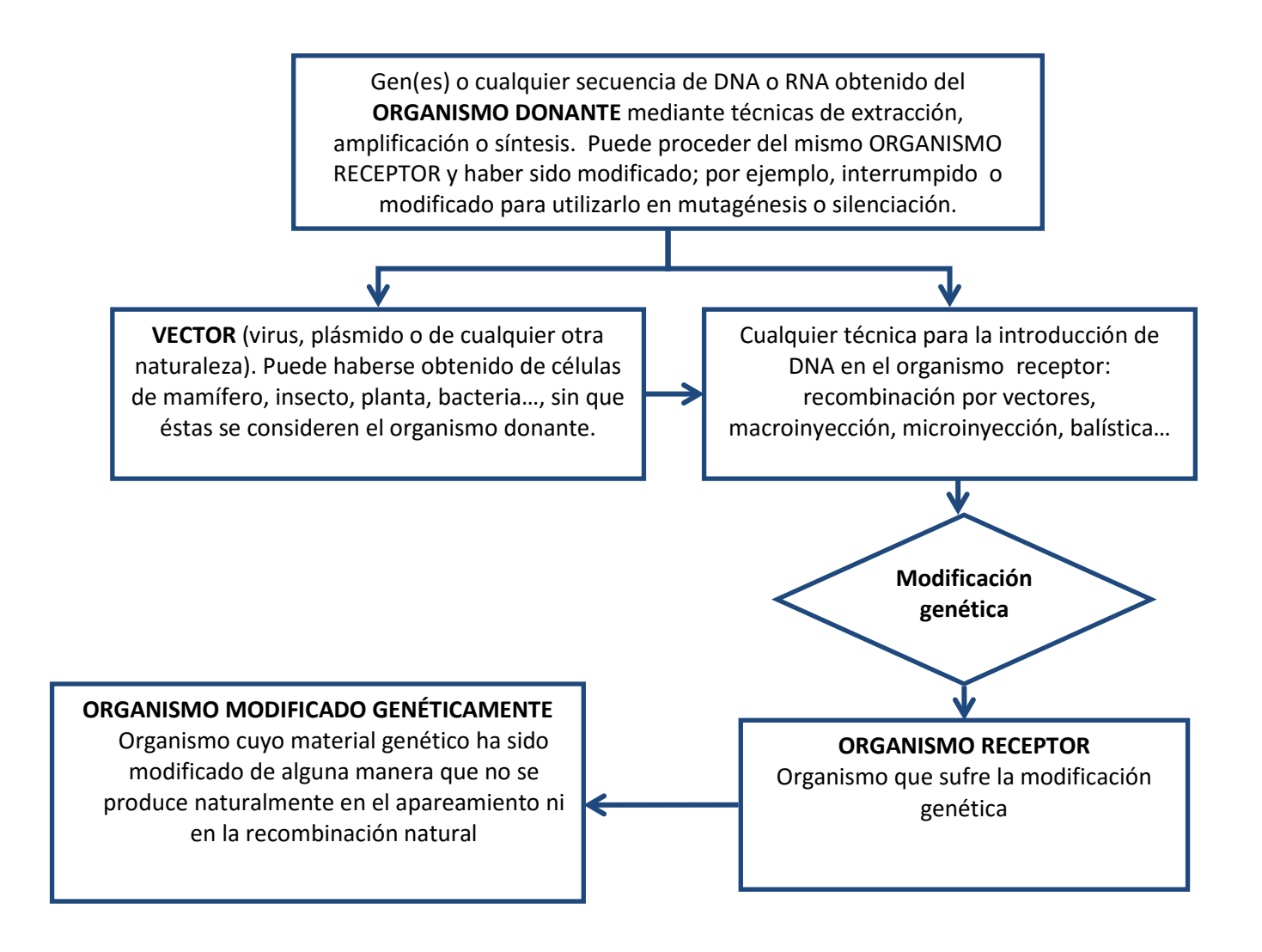

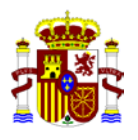

#### **El presente proceso de obtención de un OMG conlleva dos fases consecutivas diferenciadas:**

- **PASO I:** Inserción cromosómica estable en *Brucella* del gen que codifica la proteína de interés, mediante mutagénesis dirigida con una construcción genética que contiene el gen de resistencia a kanamicina (KmR).
- **PASO II:** Eliminación de la cassette de resistencia a kanamicina introducido previamente, para obtener una cepa de *Brucella* sin resistencias antibióticas adicionales**.**

### **III. INFORMACIÓN SOBRE EL ORGANISMO RECEPTOR DEL CUAL SE DERIVA EL OMG**

**PASO I:** Nombre científico: *Brucella suis* Taxonomía: Familia: *Brucellaceae*; Género: *Brucella* Nombre común: *B. suis*

**PASO II:** Nombre científico: *Brucella suis*::*gen*-*kmR* Taxonomía: Familia: *Brucellaceae*; Género: *Brucella* Nombre común: *B. suis*::*gen*-*kmR*

- 2) Descripción de los métodos de identificación y aislamiento.
	- a) Técnicas de aislamiento:

Las cepas de referencia de *Brucella* spp. son conservadas a -20ºC en crioviales con crioprotectores (glicerol o leche lactosada). Para su aislamiento, la cepa de interés se siembra en placas de medio de cultivo enriquecido (Blood Agar Base ó Tripticasa Soja Agar) que son incubadas a 37ºC durante 2-5 días.

b) Técnicas de identificación:

Identificación bioquímica: ureasa, oxidasa, aglutinación con acriflavina, tinción con cristal violeta-oxalato, aglutinación con sueros monoespecíficos anti-A y anti-M, sensibilidad a colorantes (tionina, fucsina y safranina), antibióticos (penicilina, estreptomicina y polimixina B) y a los fagos Tb, Wb, Iz y R/C.

Identificación molecular: PCR específicas

c) Marcadores genéticos:

Identificación molecular mediante PCR específicas

d) Marcadores fenotípicos:

*B. suis* se caracteriza por su crecimiento lento (colonias individuales visibles tras 3-7 días de incubación) y morfología colonial típica de *Brucella* spp.

Las bacterias resultantes del PASO I (portadoras del gen de interés y del gen *kmR* insertados en el cromosoma bacteriano -*gen*-*kmR-*) pueden ser identificadas

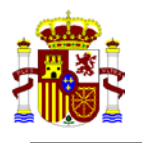

fenotípicamente por la resistencia a kanamicina y actúan como receptoras en el PASO II. Ambos tipos de *Brucella* pueden ser identificados por el fenotipo aportado por el antígeno de interés.

e) Estabilidad genética:

Ausencia de elementos genéticos móviles conocidos.

3) Posibles modificaciones genéticas anteriores:

El marcaje utilizado puede realizarse sobre cepas de *B. suis* con cualquier tipo de modificación genética previa, sin alterar las propiedades biológicas de la cepa receptora. El método de eliminación de la cassette de kanamicina que se describe es específico para las cepas construidas por el método de inserción genética previamente utilizado.

- 4) ¿Se considera patógeno el organismo receptor?
	- $SI \quad \boxtimes \quad \qquad NO$  $\Box$
- 5) En caso afirmativo, especificar para qué clase de los organismos (seres humanos, animales, plantas) se considera patógeno este organismo, vivo o muerto, y/o sus productos extracelulares:

*Brucella suis* puede ser patógeno para seres humanos y animales.

6) Si el organismo receptor es patógeno para los seres humanos, especificar el grupo de riesgo asignado de acuerdo con la legislación comunitaria existente, (en particular la Directiva 2000/54/CE) o según otros sistemas de clasificación, nacionales o internacionales (OMS, NIH, etc.):

Riesgo Biológico tipo 3, según Notificación A/ES/15/10 del Consejo Interministerial de OMGs, del 12 de junio de 2015.

a) ¿De que modo se manifiesta la patogenicidad?

En humanos: las infecciones por *Brucella* cursan con formas clínicas variables, generalmente con síntomas inespecíficos como fiebre, cansancio, artromialgia, etc.

En animales: en animales jóvenes, la brucelosis suele cursar de forma asintomática; en adultos, suele producir alteraciones reproductivas, siendo característica la aparición de brotes de abortos a término, partos prematuros y aumento de la mortalidad perinatal; otros síntomas frecuentes suelen ser epididimitis, esterilidad y artritis. El hospedador preferente de *B. suis* es el ganado porcino.

b) En el caso de cepas no virulentas de especies patógenas: ¿es posible excluir la reversión a la patogenicidad?

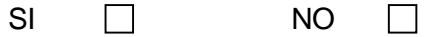

Porqué:

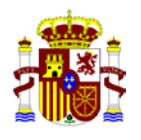

7) La cepa/línea celular receptora: ¿está libre de agentes biológicos contaminantes?

Sí

8) Experiencia adquirida en relación con la seguridad en la utilización del organismo receptor:

La persona responsable del proyecto, la Dra. María Jesús Grilló Dolset, trabaja con distintas especies del género *Brucella* desde el año 1994 y, en consecuencia, está ampliamente familiarizada con la manipulación, vías de contagio y otros aspectos de bioseguridad del patógeno. Asimismo, el personal con acceso al laboratorio P3 recibe formación de bioseguridad específica para prevenir las infecciones por *Brucella* y está sometido periódicamente a revisiones médicas específicas.

- 9) Información sobre la capacidad de supervivencia y de reproducción en el medio ambiente:
	- a) ¿El organismo receptor es capaz de sobrevivir fuera de las condiciones de cultivo?:

Sí, en condiciones favorables, *Brucella* puede sobrevivir en el medio ambiente, pero no de forma indefinida.

En caso afirmativo:

- b) Capacidad de crear estructuras de resistencia o letargo:
	- i) esporas
	- ii) endosporas
	- iii) quistes
	- iv) esclerocios
	- v) esporas asexuales (hongos)
	- vi) esporas sexuales (hongos)
	- vii) otros, especifíquese
- c) Otros factores que afectan la capacidad de supervivencia:

Radiación UV, el calor y la desecación.

d) Posibles nichos ecológicos:

Tejidos animales (especialmente, semen, fluidos vaginales, placentas, fetos abortados y leche), agua y superficies contaminadas.

e) Tiempo de generación en ecosistemas naturales:

No descrito.

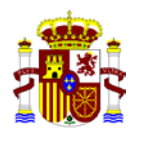

- 10) Efectos posibles sobre el medio ambiente:
	- a) Implicaciones en procesos ambientales (p.ej. fijación del nitrógeno o regulación del pH del suelo):

No descritos.

b) Interacciones con otros organismos y efectos sobre éstos:

No previsibles.

11) Distribución geográfica y tipo de ecosistema en el que se encuentra el organismo receptor:

*Brucella* spp. se encuentra en numerosos países de todo el mundo, especialmente de la Cuenca Mediterránea, Latinoamérica, África, Asia y zonas en vía de desarrollo donde no se han llevado a cabo programas de control. *Brucella suis* puede afectar a un amplio abanico de hospedadores. Su nicho preferente

son los cerdos, colonizando los órganos reproductores femeninos y masculinos, especialmente la placenta y glándula mamaria, e induciendo el aborto al final de la gestación o el nacimiento de cerdos prematuros poco viables.

12) Hábitat natural del organismo:

El ganado porcino es el hospedador natural de *B. suis*, aunque puede afectar a otras especies animales y al ser humano. En condiciones adecuadas, *Brucella* spp. puede persistir en el medio ambiente, siendo el contacto directo con los animales y sus derivados (semen, descargas vaginales, placenta y leche) la principal vía de contagio.

### **IV. INFORMACIÓN RELATIVA AL ORGANISMO DONANTE**

#### 1) **PASO I:**

Nombre científico: *Escherichia coli* con el gen de interés y el gen *km*R (*gen*-*km*R) Taxonomía: Familia: *Enterobacteriaceae* Género: *Escherichia* Nombre común: E. coli:: gen-*km*R

### **PASO II:**

Nombre científico: *Escherichia coli* con el plásmido suicida portador del gen ∆*km* (confiere sensibilidad a kanamicina) Taxonomía: Familia: *Enterobacteriaceae* Género: *Escherichia* Nombre común: *E. coli* con el plásmido suicida portador del gen ∆*km*

2) Tipo de material genético obtenido del organismo donante:

**PASO I:** gen de interés y gen *km*R (*gen*-*km*R)

**PASO II:** plásmido suicida portador del gen ∆*km*

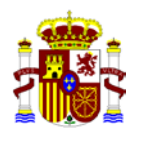

- 3) Método de obtención:
	- a) Extracción  $\Box$
	- $\boxtimes$ b) PCR
	- c) Síntesis *in vitro*  $\Box$
- 4) Función del gen/genes en el organismo donante

**PASO I:** El gen de interés codifica una proteína que permite que el organismo portador (tanto el donante como el receptor) pueda ser identificado fenotípicamente tanto por morfología colonial como por resistencia a kanamicina, además de las técnicas de biología molecular.

**PASO II:** El gen ∆*km* (portador de una deleción interna en el gen de resistencia a la kanamicina) clonado en el plásmido suicida sustituye al gen de resistencia a la kanamicina completo que ha sido insertado previamente en el cromosoma bacteriano, quedando únicamente el marcaje cromosómico estable con el gen que codifica la proteína de interés. De esta manera, se obtiene una cepa marcada con la proteína antigénica y sin resistencia antibiótica adicional.

5) ¿Es patógeno o nocivo de cualquier otra forma (incluidos sus productos extracelulares) el organismo donante, vivo o muerto?

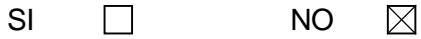

a) En caso afirmativo, especificar para que organismos:

- i) seres humanos
- ii) animales
- iii) plantas
- b) ¿De que modo se manifiesta la patogenicidad?

Únicamente es patógeno el microorganismo vivo, para animales (preferentemente porcino) y seres humanos.

c) Las secuencias insertadas: ¿están implicadas de alguna forma en las propiedades patógenas o nocivas del organismo?

No

6) ¿Intercambian los organismos donante y receptor material genético de forma natural?

Sí.

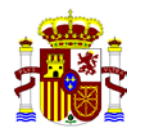

# **V. INFORMACIÓN RELATIVA A LA MODIFICACIÓN GENÉTICA**

1) Tipo de modificación genética:

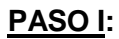

- a) Inserción de material genético b) Deleción de material genético c) Sustitución de bases d) Fusión celular e) Otros, especifíquese **PASO II:** a) Inserción de material genético b) Deleción de material genético c) Sustitución de bases d) Fusión celular e) Otros, especifíquese
- 2) Finalidad de la modificación genética:

Obtención de una cepa de *Brucella suis* portadora de un gen insertado de forma estable en el cromosoma bacteriano, sin resistencias antibióticas adicionales, que sintetiza constitutivamente la proteína de interés. Para ello, en el PASO I se introduce el gen de interés y el gen de *km*R, y en el PASO II se elimina el gen *km*R, lo que confiere sensibilidad a dicho antibiótico de selección.

3) Método utilizado para llevar a cabo la modificación genética:

**PASO I:** Las cepas *B. suis*::*gen*-*kmR* se obtienen mediante una conjugación entre el organismo donador (*E. coli* S17::*gen*- *kmR*) y el organismo receptor (*Brucella suis*) y consiste en el paso de un plásmido suicida que lleva el gen de interés y el gen *kmR* a través de un *pili* bacteriano desde el organismo donador al receptor. La inserción del material genético se localiza entre los genes *XXX* y *XXX* del genoma de *Brucella suis.*

**PASO II:** Las cepas *B. suis*::*gen*-∆*km* se obtienen mediante una conjugación entre el organismo donador (*E. coli* con el plásmido suicida conteniendo el gen *km* truncado (∆*km)* y el organismo receptor (*B. suis::gen-kmR*). A través de dicha conjugación, se transfiere el plásmido suicida a través de un *pili* bacteriano desde el organismo donador al receptor. Tras una recombinación homóloga, se obtiene la cepa marcada con la proteína antigénica pero sin resistencia a kanamicina (∆*Km*).

4) ¿Se ha utilizado un vector en el proceso de modificación?

 $\mathsf{S}$ Í  $\boxtimes$  NO

En caso afirmativo:

a. Tipo e identidad del vector:

**PASO I:** vector pxxx-*gen*-*km*R que contiene el gen que codifica la proteína de interés.

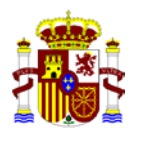

**PASO II:** plásmido suicida que contiene el gen ∆*km* que confiere sensibilidad a la kanamicina.

b. Si se trata de un virus:

Es defectivo en replicación SÍ □ NO  $\Box$ 

c. Aportar mapa de restricción del vector (funciones y posición de genes estructurales, genes marcadores, elementos reguladores, sitios de inserción, origen de replicación, origen, función y secuencia de otros elementos presentes en el vector):

**PASO I:** Ver información disponible en la base de datos GenBank (número de acceso: XXX) y PDF adjuntados (XXX et al., XXX; XXX et al., XXX; XXX et al., XXX).

**PASO II:** El plásmido suicida conteniendo el gen truncado ∆*km* es derivado del plásmido pxxx y se integra en el genoma de la bacteria por doble recombinación homóloga, dando como resultado una cepa de *B. suis* sin resistencias antibióticas adicionales.

d. Gama de hospedadores del vector:

**Enterobacterias** 

- e. Características de la movilidad del vector:
	- i) factores de movilización

**PASO I:** El vector es un plásmido suicida cuando se integra en *Brucella*, e incapaz de replicarse cuando no se integra, por lo que termina desapareciendo.

**PASO II:** El vector es un plásmido suicida cuando se integra en *Brucella*, e incapaz de replicarse cuando no se integra, por lo que termina desapareciendo.

ii) Si el vector es un bacteriófago ¿se han inactivado sus propiedades lisogénicas?

No procede.

iii) ¿Puede el vector transferir marcadores de resistencia a otros organismos?

No

- 5) Información del inserto:
	- a) Dimensiones del inserto, mapa de restricción y secuencia:

**PASO I:** El inserto correspondiente gen-*kmR* tiene aprox. 3 Kb (ver GenBank número de acceso: XXX) y PDF adjuntados (XXX et al., XXX; XXX et al., XXX; XXX et al., XXX).

**PASO II:** El inserto correspondiente al gen ∆*km* tiene xxx pb.

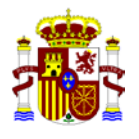

b) Origen y función específica de cada parte del inserto:

**PASO I:** Ver información disponible en la base de datos GenBank (número de acceso: XXX) y PDF adjuntados (XXX et al., XXX; XXX et al., XXX; XXX et al., XXX).

**PASO II:** El gen ∆*km* aporta sensibilidad a Km, por sustitución al gen de resistencia *km*.

c) Descripción del método utilizado para la transformación:

**PASO I:** La obtención del mutante de interés se realizará mediante conjugación entre el organismo donador y receptor. La posterior selección de los transconjugantes se realizará por crecimiento en agar suplementado con 50 µg/mL de kanamicina y su confirmación genética se realizará mediante PCR-múltiplex de los extremos del inserto que contiene *gen*-*km*R.

**PASO II:** La obtención del mutante de interés se realizará mediante conjugación entre el organismo donador y receptor. La selección de recombinantes obtenidos tras la primera conjugación (los que hayan incorporado el plásmido conteniendo el gen truncado ∆*km)* se realiza por crecimiento en agar suplementado con 20 µg/mL de cloranfenicol. La selección de los segundos recombinantes (aquellos que hayan perdido la resistencia a kanamicina y cloranfenicol) se realiza por crecimiento en agar suplementado con 5% de sacarosa. Los clones resultantes se replicarán en paralelo en agar suplementado con 5% de sacarosa, agar suplementado con 20 µg/mL de cloranfenicol y agar suplementado con 50 µg/mL de Km. Se seleccionarán las bacterias que sean simultáneamente resistentes a sacarosa y sensibles a kanamicina y cloranfenicol. La comprobación de los clones obtenidos se realizará mediante PCR con los oligos Fw-Km y Rv-Km para determinar el tamaño del gen *km*, de forma que las cepas que hayan perdido el gen completo de resistencia a la Km (y por lo tanto posean el gen ∆*km*) presentarán un tamaño de xxx pb, mientras que los que mantengan el gen salvaje de resistencia a la Km presentarán un tamaño de xxx pb. Para una segunda confirmación, se emplearán los oligos internos Fw-Km y Rv-Km específicamente diseñados para detectar el gen *km* completo. De este modo, las cepas que hayan perdido el gen completo de resistencia a la Km (y por tanto posean el gen ∆*km*) darán reacción negativa a esta PCR, mientras que los que mantengan el gen salvaje de resistencia a la Km amplificarán una banda de DNA de xxx pb.

d) Información sobre los genes estructurales presentes en el inserto:

**PASO I:** Ver información disponible en la base de datos GenBank (número de acceso: XXX) y PDF adjuntados (XXX et al., XXX; XXX et al., XXX; XXX et al., XXX).

**PASO II:** Gen delecionado de resistencia a la Km (∆*km*)

.

e) Información sobre los elementos reguladores presentes en el inserto:

**PASO I:** Ver información disponible en la base de datos GenBank (número de acceso: XXX) y PDF adjuntados (XXX et al., XXX; XXX et al., XXX; XXX et al., XXX).

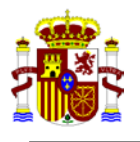

**PASO II:** Ver información del plásmido comercial referencia XXX, en la página web de XXX.

f) ¿El inserto ha sido secuenciado completamente?

Sí

g) ¿Contiene secuencias que no son necesarias para la función deseada? En caso afirmativo, especifíquese.

**PASO I:** Ver información disponible en la base de datos GenBank (número de acceso: XXX) y PDF adjuntados (XXX et al., XXX; XXX et al., XXX; XXX et al., XXX). **PASO II:** No

h) ¿Contiene secuencias cuya función es desconocida? En caso afirmativo, especifíquese.

No

### **VI. INFORMACIÓN RELATIVA AL ORGANISMO MODIFICADO GENÉTICAMENTE**

- 1) Estado y expresión del material genético introducido:
	- a) ¿Es un plásmido libre?

No

En caso afirmativo:

i) Número de copias:

- ii) ¿El plásmido recuperado corresponde al construido?
- b) ¿Está integrado en los cromosomas nucleares?

Sí

En caso afirmativo:

i) número de copias:

Una

ii) localización cromosómica:

**PASO I:** El inserto se localiza entre los genes *XXX* y *XXX* de *Brucella suis.*

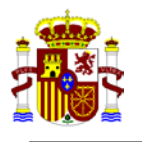

**PASO II:** El fragmento ∆*km* se integra en el inserto, sustituyendo el gen de resistencia a la kanamicina *km*R.

iii) secuencias colindantes

### **PASO I:**

Secuencia situada corriente arriba del inserto: gen *xxx* Secuencia situada corriente abajo del inserto: gen *xxx*

### **PASO II:**

Secuencia situada corriente arriba del inserto: gen *xxx* Secuencia situada corriente abajo del inserto: gen *xxx*

iv) ¿La inserción activa o inactiva la expresión de otros genes?:

El mutante obtenido es no polar, por lo que no se modifica la expresión de otros genes.

- c) Si se trata de un virus:
	- i) La inserción es específica
	- ii) La inserción se produce al azar
	- iii) Existe la posibilidad de formación de partículas víricas
- d) Análisis moleculares realizados relativos a la expresión del producto deseado (PCR, Northern, secuenciación, otros):
	- i) Determinación de la estructura del inserto (secuenciación)
	- ii) Transcripcionales (nivel de síntesis de mRNA)
	- iii) Traduccionales (nivel de síntesis de proteínas)

Aportar toda la documentación al respecto.

**PASO I:** Se ha diseñado una PCR-multiplex que permite detectar simultáneamente los extremos del inserto (*gen*-*km*R*-*Fw y *gen*-*km*R-Rv) y el gen de interés en una única reacción de amplificación.

**PASO II:** Se ha diseñado una PCR que permite detectar los clones que presentan el gen ∆*km* en el fragmento cromosómico insertado, empleando unos oligos que amplifican los extremos del gen *km* (Fw-Km y Rv-Km) y otros que amplifican la zona delecionada (Fw-Km y Rv-Km). De este modo, se puede diferenciar por tamaño aquellos clones que presentan el gen ∆*km* de aquellos que mantienen el gen salvaje de resistencia a la Km.

- 2) Características genéticas y fenotípicas modificadas del organismo receptor como resultado de la manipulación genética:
	- a) ¿Es diferente el OMG del receptor en lo que respecta a la capacidad de supervivencia fuera de las condiciones de cultivo? En caso afirmativo, especifíquese: En principio, no. No obstante, esta propiedad biológica será evaluada *in vitro* e *in vivo* en ratones (Grilló et al. 2012. *Vet Res*, 43:29) una vez obtenido el OMG.

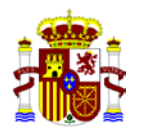

- b) ¿Es diferente el OMG del receptor en lo que respecta al modo o tasa de reproducción? En caso afirmativo, especifíquese: En principio, no. No obstante, esta propiedad biológica será evaluada *in vitro* e *in vivo* en ratones (Grilló et al. 2012. *Vet Res*, 43:29) una vez obtenido el OMG.
- c) ¿Es diferente el OMG del receptor en lo que respecta a la patogenicidad para el hombre, plantas o animales? En caso afirmativo, especificar: En principio, no. No obstante, esta propiedad biológica será evaluada *in vitro* e *in vivo* en ratones (Grilló et al. 2012. *Vet Res*, 43:29) una vez obtenido el OMG.
- d) ¿Es diferente el OMG del receptor en lo que respecta a los posibles efectos sobre el medio ambiente? En caso afirmativo, especifíquese: Se desconoce, pero no debería.
- e) ¿Es diferente el OMG en cuanto a las características nutricionales? En caso afirmativo, especifíquese: Se desconoce, pero no debería.
- f) Marcadores específicos del OMG:

Características antigénicas específicas aportadas por la proteína de interés. PCR multiplex positiva a la presencia del inserto en la región genética descrita (i.e., entre los genes cromosómicos *xxx* y *xxx*). Sensibilidad a la kanamicina igual que las cepas *B. suis* de referencia. Otras características biológicas serán evaluadas, una vez obtenido el OMG.

3) Estabilidad genética del OMG (Estado y secuencia del inserto después de un cierto número de generaciones)

En principio, tanto la inserción cromosómica *gen-km*R como la deleción en fase ∆*km* son manipulaciones genéticas estables e irreversibles. No obstante, esta propiedad biológica será evaluada *in vitro* y tras infección *in vivo* en ratones, una vez obtenido el OMG.

4) Posibilidad de transferencia de material genético a otros organismos:

No previsible.

- 5) Descripción de métodos de identificación y aislamiento empleados.
	- a) Técnicas utilizadas para la identificación del OMG.

Análisis fenotípico del OMG: tinción con cristal violeta-oxalato y PCR del gen de interés.

**PASO I:** Se ha diseñado una PCR-multiplex que permite detectar simultáneamente los extremos del inserto (*gen-km*R-Fw y *gen*-*km*R -Rv) y el gen que codifica la proteína de interés, en una única reacción de amplificación, permitiendo diferenciar entre la cepa receptora y el OMG resultante.

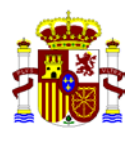

**PASO II:** Se ha diseñado una PCR que permite detectar los clones que presentan el gen ∆*km* en el fragmento cromosómico insertado, empleando unos oligos que amplifican en los extremos del gen (Fw-Km y Rv-Km) y otros que amplifican en la zona delecionada (Fw-Km y Rv-Km). De este modo, se puede diferenciar por tamaño aquellos clones que presentan el gen ∆*km* de aquellos que mantienen el gen de resistencia a la kanamicina. Además, los clones que presenten el tamaño esperado de PCR correspondiente al gen ∆*km* no crecerán en agar suplementado con 50µg/mL de kanamicina.

b) Técnicas empleadas para aislar el OMG en el medio ambiente.

Cultivo bacteriológico en los medios selectivos utilizados para *Brucella* spp. (De Miguel et al. 2011. *J Clin Microbiol*, 49(4): 1458–1463).

# **VII. DESCRIPCIÓN DE LAS OPERACIONES**

- 1) Naturaleza de las operaciones:
	- a) Enseñanza  $\Box$
	- $\boxtimes$ b) Investigación
	- c) Desarrollo  $\Box$
- 2) Volumen o cantidad de OMG a utilizar:
	- a) Volumen máximo en el caso de microorganismos:

Crecimiento en placas de agar sólido; preparación de suspensiones bacterianas en PBS de 5 mL y, excepcionalmente, de 10 ó 15 mL.

b) Número de plantas:

Ninguna

c) Número de animales:

200 ratones aprox.

La instalación autorizada A/ES/15/I-05 está destinada a realizar trabajos de microbiología, cultivos celulares y experimentación animal (número de registro animalario: ES/31-2016-000002-CR-SU-US) con patógenos bacterianos que requieren nivel de bioseguridad 3. En la instalación existe un rack ventilado de acero inoxidable para roedores modelo MICE® adquirido en Charles River International con capacidad para 14 cajas de polisulfona (esterilizables por autoclavado) transparentes (permiten ver a los animales desde el exterior) con un tamaño de 389 mm de largo x 204 mm de ancho x 241 mm de alto y capacidad para 8 ratones por jaula (capacidad máxima del

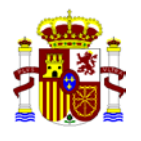

rack: 112 ratones), en el que cada caja de ratones dispone de flujo de aire unidireccional y queda totalmente aislada del laboratorio mediante tapas en los comederos y juntas estancas en los bebederos y posee un filtro HEPA para la entrada y otro para la salida de aire y, a su vez, el rack está conectado a una boquilla estanca, conectada a los filtros HEPA de salida al exterior del Laboratorio P3.

3) Periodo previsto para la actividad de utilización confinada

(Debe concretarse lo más posible la duración de la actividad (por ejemplo, teniendo en consideración la duración de la financiación de los proyectos a los que están asociados las actividades con los OMG)).

Desde Septiembre 2015 hasta Septiembre 2020, prorrogable en función de los resultados.

4) Finalidad de la actividad de utilización confinada, incluidos los resultados esperados:

Estudio del marcaje xenogénico de *B. suis* con una proteína antigénica como herramienta para la diferenciación entre animales vacunados e infectados.

5) Origen del OMG: indicar si el OMG procede de otro centro o empresa (señalar nombre y ubicación), y si es así, si dicho centro o empresa está registrado conforme a la normativa española y/o europea vigente sobre OMG:

El OMG será obtenido en el IdAB.

6) Información sobre el transporte de los OMG en el caso de que provengan de, o se destinen a otros centros o instalaciones, así como descripción de las medidas adoptadas durante el mismo en virtud de la legislación aplicable<sup>[1](#page-15-0)</sup> (tipo de transporte, manejo y embalaje, documentación de acompañamiento e identificación o/y etiquetado).

El OMG obtenido será enviado a las instalaciones del Centro de Investigación y Tecnología Alimentaria de Aragón, de acuerdo a la normativa aplicable para los OMGs tipo 3 (embalaje con tres niveles de contención y etiquetado exterior).

7) Descripción de los métodos de manejo de los OMG (incluyendo descripción de las fases de cultivo y concentración máxima de OMG en el cultivo):

La manipulación del OMG se realizará dentro de las instalaciones del IdAB con nivel de biocontención 3, autorizadas por el Consejo Interministerial de OMGs con fecha 12 de junio de 2015 (Notificación A/ES/15/I-05). Siempre que sea posible, el OMG será cultivado en medio de cultivo sólido y cuando sea necesaria la obtención de un cultivo líquido, el volumen máximo de trabajo será de 10-15 mL (10<sup>9</sup>-10<sup>10</sup> UFC/mL). La manipulación se realizará siempre por personal especializado y entrenado para el trabajo con este tipo de microorganismos. En los

 $\frac{1}{1}$ Legislación vigente que afecta al transporte de OMG:

<span id="page-15-0"></span><sup>•</sup> Reglamento (CE) Nº 1946/2003, del Parlamento Europeo y del Consejo, de 15 de julio de 2003, relativo al movimiento transfronterizo de organismos modificados genéticamente. El formulario necesario para acompañar a los OMG en el transporte, puede encontrarse en el siguiente enlace: [\(http://www.biodiv.org/biosafety/cop](http://www.biodiv.org/biosafety/cop-mop/result.aspx?id=8288&lg=1)[mop/result.aspx?id=8288&lg=1](http://www.biodiv.org/biosafety/cop-mop/result.aspx?id=8288&lg=1) )

<sup>•</sup> Normativa nacional e internacional (OACI/IATA, OMI/MDG, TPF/RID y TPD/ADR) para el transporte de mercancías peligrosas y, en particular, de sustancias infecciosas y muestras para diagnóstico.

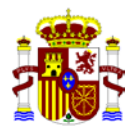

procesos de manejo del OMG se utilizarán equipos de protección individual desechables (bata o buzo, gorro, gafas, calzas, mascarilla y guantes).

8) Descripción de las medidas de confinamiento y protección que vayan a aplicarse

El trabajo a realizar con el OMG obtenido se realizará en el Laboratorio P3 (Instalación autorizada por la CIOMG, según Notificación A/ES/15/I-05). Dicho laboratorio consta de 3 salas de acceso consecutivo conectadas entre sí por un sistema de puertas con cierre autoenclavable, provistas de ventilación continua con presión negativa y de filtros microbiológicos absolutos tanto en la entrada como en la salida de aire. Las dos primeras salas están destinadas al acceso exclusivo de personas, para el cambio de ropa y protección con Equipos de Protección Individual (EPI) y la tercera sala está destinada a realizar trabajos de microbiología, cultivos celulares y experimentación animal (número de registro animalario: ES/31-2016-000002-CR-SU-US) con patógenos bacterianos que requieren nivel de bioseguridad 3. Esta última sala dispone de ventanas estancas que permiten la observación del operador desde los laboratorios contiguos, autoclave de doble cara, intercambiador de materiales con esterilización mediante radiación ultravioleta y está desprovista de fregaderos o sumideros. Esta instalación está controlada por la empresa Valtria SA, que realiza controles periódicos tanto del nivel de partículas en el laboratorio (ISO clase 5) como de la ausencia de microorganismos en el ambiente, cabinas y encimeras. El acceso a la instalación está restringido al personal autorizado, bajo la supervisión de la Dra. Grilló.

## **VIII.- INFORMACIONES ADICIONALES RELATIVAS A LA UBICACIÓN DE LA INSTALACIÓN**

- 1) Proximidad a fuentes de peligro potenciales: No procede
- 2) Descripción de las condiciones climáticas predominantes: El clima de Mutilva es de transición entre mediterráneo y atlántico, con contrastes y variable de un año a otro, pero predominando temperaturas templadas-frías y humedad relativa alta.
- 3) Notificación de la instalación: indicar las secciones donde se desarrolla la actividad objeto de la notificación, con indicaciones de la categoría de confinamiento prevista: El Laboratorio P3 donde se desarrollarán las actividades se encuentra en la sección 9.2 descrita en el Parte B de la instalación autorizada por la CIOMG (**Notificación A/ES/15/I-05**).

### **IX. DESCRIPCIÓN DE LAS MEDIDAS DE PROTECCIÓN Y CONTROL ADOPTADAS DURANTE LA UTILIZACIÓN CONFINADA**

1) Adopción de las Buenas Prácticas de Laboratorio: Las descritas en el Apartado V del Parte B de la instalación autorizada por la CIOMG (Notificación A/ES/15/I-05).

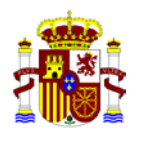

- 2) Formación del personal adscrito: El personal investigador que participa en la obtención de este OMG tiene amplia experiencia en técnicas microbiológicas de *Brucella* spp. y está habituado a trabajar en condiciones de biocontención 3.
- 3) Programas de limpieza/desinfección/descontaminación: Ver apartado V del formulario B del Parte B de la instalación autorizada por la CIOMG (Notificación A/ES/15/I-05).
- 4) Programas de mantenimiento de aparatos para el confinamiento: Ver apartado V del formulario B del Parte B de la instalación autorizada por la CIOMG (Notificación A/ES/15/I-05).
- 5) Programas de inspección y control del confinamiento: Ver apartado V del formulario B del Parte B de la instalación autorizada por la CIOMG (Notificación A/ES/15/I-05).

## **X.- GESTION E INACTIVACIÓN DE RESIDUOS**

1) Encargado de la gestión de residuos:

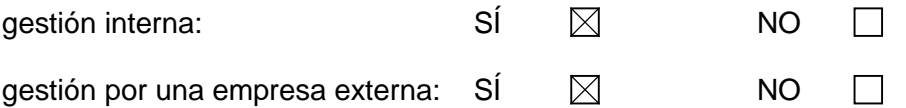

Si es el caso, nombre de la empresa externa encargada de la gestión de los residuos:

La recogida periódica de residuos tóxicos o peligrosos y de cadáveres de animales de experimentación (referencia del Registro de Operadores de Subproductos de Origen Animal No Destinados a Consumo Humano: S.31.CEX.01.071) es realizado por las empresas CONSENUR (Químicos), ELIRECOM (Biológicos) e Industrias SUESCUN (Cadáveres). Hasta su recogida, los residuos tóxicos o peligrosos se almacenan en una instalación anexa al edificio del IdAB (**Sección 14**) y los cadáveres de animales de experimentación se conservan congelados en los propios laboratorios donde se utilizan. Los cadáveres de los ratones congelados en el Laboratorio P3 son autoclavados antes de enviarlos para su recogida y gestión por la empresa autorizada contratada (Industrias SUESCUN).

2) Inactivación de residuos: método, forma final, destino de cada uno de los tipos de residuos generados

Ver apartado V del formulario B del Parte B de la instalación autorizada por la CIOMG (Notificación A/ES/15/I-05).

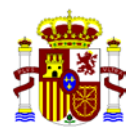

# **XI. PREVENCIÓN DE ACCIDENTES (Cumplimentar para los tipos 2, 3 y 4)**

- 1) Condiciones en las que podría producirse un accidente: El accidente podría producirse por inoculación accidental con jeringas o cortes con material contaminados con el microorganismo; por derrame o aerosoles que entren en contacto directo con conjuntivas o mucosas.
- 2) Equipamiento de seguridad (especifíquese): Ver apartado VI del formulario B del Parte B de la instalación autorizada por la CIOMG (Notificación A/ES/15/I-05).
- 3) Descripción de la información suministrada a los trabajadores: Todos los trabajadores recibirán por escrito el Plan de Acogida de IdAB y serán especialmente asistidos para cumplir correctamente las normas de uso y funcionamiento del Laboratorio P3.
- 4) Planes de emergencia: Ver apartado VI del formulario B del Parte B de la instalación autorizada por la CIOMG (Notificación A/ES/15/I-05).

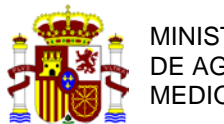

COMISIÓN NACIONAL DE BIOSEGURIDAD

### **EVALUACIÓN DE RIESGO DE ACTIVIDADES DE UTILIZACIÓN CONFINADA DE ORGANISMOS MODIFICADOS GENETICAMENTE**

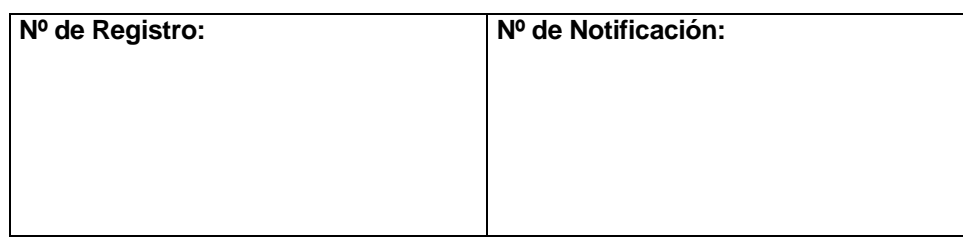

**Cumplimentar un formulario tipo C por cada actividad tipo 2, 3 o 4. En caso de actividades tipo 1, deben seguirse las instrucciones recogidas en el apartado III.1.a de la Guía para la remisión de solicitudes de registro de instalaciones.**

### **I. RESPONSABLES DE LA ACTIVIDAD**

### 1) Entidad

Nombre: **Instituto de Agrobiotecnología** (CSIC-UPNA-Gobierno de Navarra) Dirección postal: Avda. Pamplona 123, 31192 Mutilva, Navarra

2) Representante legal de la entidad

Nombre y apellidos: **María Jesús Grilló Dolset** NIF: 17161173E Cargo: Directora del Instituto de Agrobiotecnología (IdAB) Tel: 948 168028 Fax: 948 232191 Correo electrónico: [dirección.idab@csic.es](mailto:dirección.idab@csic.es)

3) Responsable científico de la actividad

Nombre y apellidos: **María Jesús Grilló Dolset** NIF: 17161173E Cargo: Dra. en Veterinaria Tel: 948 168028 Fax: 948 232191 Correo electrónico: [mariajesus.grillo@unavarra.es](mailto:mariajesus.grillo@unavarra.es)

4) Responsable de bioseguridad de la instalación donde se realizará la actividad

Nombre y apellidos: **Santiago Álvarez Folgueras** NIF: 11415069P Cargo: Jefe Sección Salud Laboral Universidad Pública de Navarra Tel: 948 168985 Fax: 948 169169 Correo electrónico[: santiago.alvarez@unavarra.es](mailto:santiago.alvarez@unavarra.es)

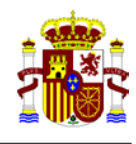

5) Indicar cuál de los anteriores actuará como persona de contacto

#### **María Jesús Grilló Dolset**

## **II. DESCRIPCIÓN DE LA ACTIVIDAD.**

1. Objetivo de la actividad:

El objetivo general de la actividad es la construcción de cepas neutras de *Brucella suis* con marcaje xenogénico mediante inserción cromosómica estable de una proteína de interés. Este objetivo se desarrollará en dos pasos: (I) inserción de un plásmido suicida en el cromosoma de *B. suis* mediante mutagénesis dirigida con el inserto *gen de interés*-*km*R (*gen-km*R); y (II) eliminación de la cassette de resistencia a kanamicina mediante deleción en fase.

#### 2. Duración prevista de la actividad:

Debe concretarse lo más posible la duración de la actividad (por ejemplo, teniendo en consideración la duración de la financiación de los proyectos a los que están asociados las actividades con los OMG).

Desde Septiembre 2015 hasta Septiembre 2020, prorrogable en función de los resultados.

### **III. EVALUACIÓN DE RIESGO**

Para llevar a cabo dicha evaluación se tendrá en cuenta el procedimiento establecido en el Anexo III de la Directiva 2009/41/CE del Parlamento Europeo y del Consejo, de 6 de mayo, relativa a la utilización confinada de microorganismos modificados genéticamente y la Decisión de la Comisión 2000/608/CE, de 27 de septiembre, relativa a las notas de orientación para la evaluación de riesgo.

1. Identificación de las propiedades nocivas del OMG, en función de las características del: Desarrollar con la extensión que proceda, siguiendo el orden propuesto.

#### **PASO I:**

- a) Organismo receptor. Bacteria: *Brucella suis* Taxonomía: Familia *Brucellaceae*; Género *Brucella* Nombre común: *Brucella suis*
- b) Organismo donante. *Escherichia coli* S17::*gen*-*km*R
- c) Inserto. El inserto *gen*-*km*R tiene 3 Kb aprox. (ver datos GenBank nº de acceso: XXX y pdf adjuntados XXX et al., XXX; XXX et al., XXX; XXX et al., XXX).
- d) Vector. pxxx-*gen-km*R: vector que contiene el gen que codifica para la proteína antigénica de interés (XXX et al., XXX; XXX et al., XXX; XXX et al., XXX).
- e) Organismo modificado genéticamente resultante. *Brucella suis*::*gen-km*R

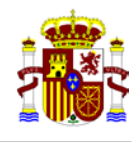

- f) Efectos para la salud humana y la sanidad animal y vegetal. Como máximo, los mismos que los originados por la cepa parental
- g) Efectos para el medio ambiente. *Brucella suis* es capaz de sobrevivir en el ambiente en determinadas condiciones, pero no de forma indefinida.

### **PASO II:**

- a) Organismo receptor. Bacteria: *Brucella suis*::*gen-km*R Taxonomía: Familia *Brucellaceae*; Género *Brucella* Nombre común: *B. suis*::*gen-km*R
- b) Organismo donante. *E. coli* con el plásmido suicida portador del gen truncado <sup>∆</sup>*km* (confiere sensibilidad a kanamicina)
- c) Inserto.

El inserto con el gen ∆*km* tiene un tamaño de xxx pb y sustituye al gen completo de resistencia a la kanamicina, que tiene un tamaño de xxx pb.

d) Vector.

Plásmido suicida portador del gen truncado <sup>∆</sup>*km* derivado del plásmido pxxx resistente a cloranfenicol (Cm) y sensible sacarosa (Sac). Para más información sobre el vector pxxx, consultar el plásmido referencia XXX, en la página web de XXX.

- e) Organismo modificado genéticamente resultante. *Brucella suis*:: *gen-km*R
- f) Efectos para la salud humana y la sanidad animal y vegetal. Como máximo, los mismos que los originados por la cepa parental
- g) Efectos para el medio ambiente. *Brucella* es capaz de sobrevivir en el ambiente en determinadas condiciones, pero no de forma indefinida.
- 2. Clasificación inicial del organismo modificado genéticamente: Para establecer esta primera valoración se tendrá en cuenta lo dispuesto en el artículo 4 de la Directiva 2009/41/CE y, en caso de ser aplicable, otros sistemas de clasificación nacionales e internacionales existentes (por ejemplo, la Directiva 2000/54/CE sobre protección de los trabajadores contra los riesgos relacionados con la exposición a agentes biológicos durante el trabajo).

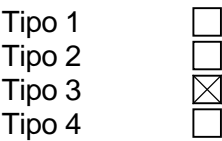

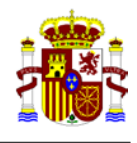

- 3. Probabilidad de que se produzcan efectos nocivos y gravedad de los mismos, en función de: Desarrollar con la extensión que proceda, siguiendo el orden propuesto.
	- a) Características de la/s actividad/es (medidas de confinamiento y control, y exposición humana y ambiental).

No es previsible que el OMG objeto de estudio produzca efectos nocivos, dadas las condiciones de manipulación y confinamiento a las que es sometido en las instalaciones del Laboratorio P3 del Instituto de Agrobiotecnología (ver formularios A y B de la instalación autorizada por la CIOMG, Notificación A/ES/15/I-05). En caso de accidente, las personas expuestas al patógeno deberían tomar doxiciclina (u otra tetraciclina), como tratamiento preventivo.

b) Concentración y escala utilizadas.

El proceso se realizará a escala experimental, a concentraciones moderadas (máx. 108-9 CFU/mL) y en pequeños volúmenes (máx. 15 mL).

c) Condiciones de cultivo (se tendrá en cuenta el entorno potencialmente expuesto, la presencia de especies susceptibles, supervivencia del OMG y efectos sobre el entorno físico).

Todos los procesos (obtención de transformantes y su posterior subcultivo) que requieran la utilización de OMGs serán realizados en cabinas de flujo laminar vertical tipo Bio-IIA, teniendo en cuenta las medidas preventivas necesarias en la realización de cualquier operación que se lleva a cabo en un laboratorio P3. Además, el almacenamiento se hará teniendo en cuenta las medidas de confinamiento apropiadas. Por todo ello, no es previsible que los cultivos de OMGs produzcan efectos nocivos.

4. Determinación de la clasificación y medidas de confinamiento definitivas y confirmación de su idoneidad:

Clasificación de la actividad:

Nivel de riesgo 3.

Consideramos nuestra actividad de riesgo tipo 3, por lo cual el grado 3 de confinamiento es suficiente para proteger la salud humana o animal y el medio ambiente.

Medidas de confinamiento:

- Laboratorio estanco provisto de dos antesalas para cambio de indumentaria, con autobloqueo de puertas, presión negativa continua, control de partículas (ISO clase 5).
- Superficies de trabajo resistentes a ácidos, álcalis, disolventes, desinfectantes y agentes de descontaminación y de fácil limpieza.
- Autoclave de doble cara *in situ* para inactivación del material contaminado.
- SAS para intercambio de materiales no contaminados.
- Indumentaria de protección individual desechable: ropa de laboratorio (buzo), gorro, gafas de protección, mascarilla, guantes apropiados.
- Cabinas de flujo laminar vertical tipo BIO-IIA.
- Normas de trabajo generales adecuadas.
- Los microorganismos viables se mantienen aislados del entorno en todo momento.

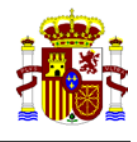

- Control de generación de aerosoles e inhalación de éstos mediante protección adecuada.
- Procesado adecuado de los residuos generados.
- 5. Determinación del riesgo en el caso de que se produzca una liberación accidental: Desarrollar con la extensión que proceda, siguiendo el orden propuesto.
	- a) Información adicional relativa a la ubicación de la instalación (proximidad a fuentes de peligro potenciales, condiciones climáticas predominantes, etc.)

La instalación está alejada de fuentes de peligro potenciales y el laboratorio está ubicado en una zona climatizada y dotada de doble sistema de extracción de aire con control microbiológico absoluto, mediante filtros HEPA del 99,9% colocados en serie. Las posibilidades de una liberación accidental son mínimas debido a los equipos y sistemas empleados en la manipulación del microorganismo y a los protocolos establecidos para la eliminación de los residuos, que son inactivados (por autoclavado o tratamiento con hipoclorito sódico) previamente a su eliminación. Por lo tanto, no se estiman peligros derivados de la ubicación de la instalación.

b) Condiciones en las que podría producirse un accidente.

El accidente podría producirse por inoculación o cortes con material contaminado con el microorganismo y por contacto directo de aerosoles del microorganismo con mucosas.

c) Equipos de seguridad, sistemas de alarma y métodos de confinamiento adicionales.

Vigilancia de las instalaciones mediante personal de seguridad y sistemas de alarma, tanto del Laboratorio P3 como de los equipos y aparatos del propio laboratorio (Ver apartado V del formulario B).

Medidas de confinamiento:

- Manipulación de los microorganismos en cabinas de bioseguridad Bio-IIA Telstar
- Autoclave de doble cara.
- Presión negativa continua
- Sistema de enjaulamiento para animales de experimentación: jaulas ventiladas individualmente.
- Esclusa de entrada y salida de las personas en la sala con bloqueo de puertas
- Guantes de nitrilo.
- Mascarillas para protección respiratoria.
- Gafas de protección.
- Ducha y dispositivo para lavado ocular
- Botiquín de primeros auxilios y fármacos
- d) Planes de emergencia (para actividades tipo 3 y 4).

El Plan de Prevención de Riesgos Laborales de la Universidad Pública de Navarra, define las responsabilidades de los diferentes actores en la prevención de accidentes en la Universidad, siendo este el instrumento básico alrededor del cual se establecen todas las medidas encaminadas a prevenir accidentes, incidentes y enfermedades. Además, este Plan establece los mecanismos para evitar la

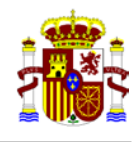

manifestación de situaciones de riesgo, a partir de los principios de la Acción Preventiva, definidos en la Ley 31/95 de Prevención de Riesgos Laborales.

La herramienta básica para evitar los accidentes es la Evaluación de Riesgos, definiendo como tal las distintas operaciones encargadas de detectar situaciones que, los técnicos capacitados para ello, pudieran identificar como no seguras conforme a criterios legales o al juicio profesional del Técnico encargado de la Evaluación. Una vez detectada una situación efectiva y contrastada de riesgo, es identificada, comparada con los referentes legales existentes y, caso de ser tenida como una situación de riesgo, es trasladada para su eliminación. Sólo en aquellos casos en que no sea técnicamente posible su eliminación se plantea la evaluación y aquellas otras medidas preventivas que deriven de dicha evaluación.

Si las medidas a adoptar conllevan acciones formativas o informativas, en el Plan se identifica el procedimiento de elaboración de programas específicos que den respuesta a las necesidades detectadas. Las acciones, pueden estar programadas dentro del Plan de Formación de la Universidad o pueden ser particularizadas para determinados Departamentos o Centros.

Si las medidas a adoptar conllevan obras o modificaciones de instalaciones, el Plan identifica el procedimiento de traslado de dichas situaciones de no conformidad a la Sección de Obras y Mantenimiento.

Si las medidas a adoptar conllevan la adquisición de equipamiento de protección colectiva, el plan establece los procedimientos para adquirir los distintos tipos de protección.

Si las medidas a adoptar conllevan la adquisición de equipos de protección individual, el Plan establece el procedimiento específico para ello.

Periódicamente, la Universidad organiza acciones informativas sobre cuestiones que afectan al trabajo seguro en los laboratorios.

Adicionalmente y con carácter general, los edificios de la Universidad Pública de Navarra afectados por la utilización confinada de Organismos Modificados Genéticamente, cuentan con un Plan de Emergencias de Autoprotección, que ordena las actuaciones a tener en cuenta ante una situación de emergencia general (i.e. incendio, explosión y aviso de bomba o presencia de paquete sospechoso).

Dada la inocuidad de las actividades desarrolladas en el Instituto de Agrobiotecnología, es altamente improbable que se produzca ninguna situación de emergencia extraordinaria.

Aún así, rutinariamente, se trabajará con los siguientes sistemas de protección:

*Recogida periódica de residuos tóxicos o peligrosos y de cadáveres de animales de experimentación* (referencia del Registro de Operadores de Subproductos de Origen Animal No Destinados a Consumo Humano: S.31.CEX.01.071) por las empresas Consenur (Químicos), Elirecom (Biológicos) e Industrias SUESCUN (Cadaveres). Hasta su recogida, los residuos tóxicos o peligrosos se guardan en un almacén anexo al edificio del IdAB (**Sección 14**) y los cadáveres de animales de experimentación se conservan congelados en el propio laboratorio donde se utilizan. Antes de enviarlos para su recogida y gestión por la empresa autorizada contratada (Industrias SUESCUN), todos los cadáveres de los ratones infectados con *Brucella* y conservados a -20ºC en doble bolsa cerrada son esterilizados mediante autoclavado en el autoclave de doble cara existente en el Laboratorio P3 .

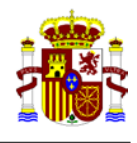

### *Protección personal*

- Conocimiento de la normativa básica de seguridad e higiene en laboratorio (adopción de las buenas prácticas del laboratorio por todo el personal).
- Ropa de trabajo adecuada al tipo de laboratorio.
- Guantes de látex y nylon, desechables.
- Mascarillas respiratorias.
- Gafas de protección.

#### *Ducha y dispositivo para lavado ocular de emergencia*

#### *Botiquín de primeros auxilios*

*Posibilidad de desinfección* (por autoclavado o lavado con hipoclorito) de todo el material modificado genéticamente, así como de limpieza y eliminación de cualquier líquido derramado.